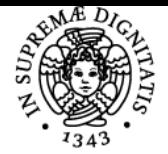

## **UNIVERSITÀ DI PISA ECONOMIA DEI MERCATI FINANZIARI**

### **DAVIDE FIASCHI**

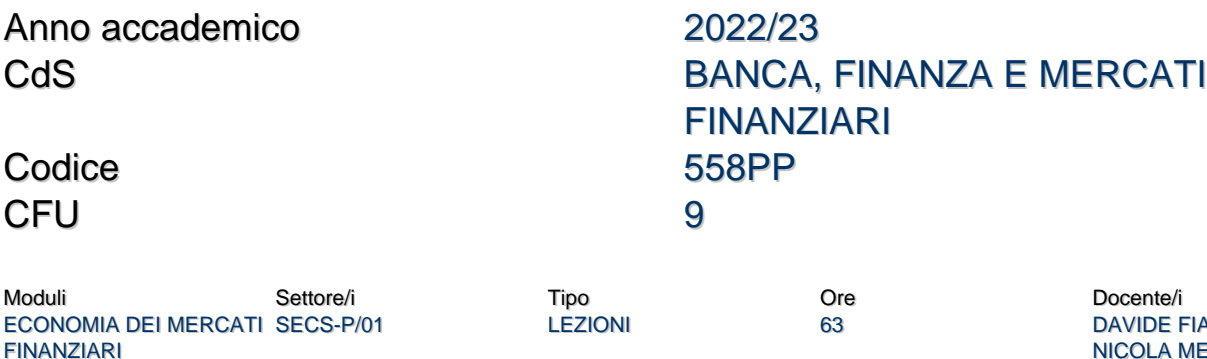

**VIDE FIASCHI** NICOLA MECCHERI

#### Obiettivi di apprendimento

#### **Conoscenze**

Nell'ambito del corso di Economia dei mercati finanziari saranno trattati alcuni dei temi classici dell'economia finanziaria.

#### Modalità di verifica delle conoscenze

Nell'ambito della prova scritta lo studente dovrà dimostrare la conoscenza dei concetti appresi durante il corso e la capacità di utilizzare gli strumenti metodologici (modelli, grafici, ecc.) della disciplina per analizzare e spiegare la natura dei fenomeni indagati. Nella prova orale, lo studente dovrà dimostrare di saper analizzare e discutere con proprietà terminologica e di linguaggio i fenomeni studiati nel corso.

#### Prerequisiti (conoscenze iniziali)

Gli esami propedeutici a quello di Economia dei mercati finanziari sono: 1) Matematica generale; e 2) Economia politica I. Per ulteriori indicazioni, si rimanda al portale Elearning Moodle del corso: <https://elearning.ec.unipi.it/course/view.php?id=2181>

Programma (contenuti dell'insegnamento) **I Modulo**

- 1. Economia dei mercati finanziari: aspetti introduttivi
- 2. Elementi di teoria delle scelte in condizioni di incertezza
- 3. Il modello media-varianza delle scelte di portafoglio
- 4. Il modello CAPM

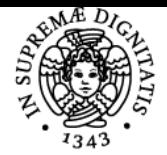

**Sistema centralizzato di iscrizione agli esami** Programma

# UNIVERSITÀ DI PISA

5. Finanza comportamentale **II Modulo**

- 6. Il modello a fattori e l'APT
- 7. La teoria del Net Present Value (NPV)
- 8. Le obbligazioni
- 9. Le opzioni 10. Efficienza informativa

Bibliografia e materiale didattico

Per l'esame:

- D. Fiaschi e N. Meccheri, **Note di studio su Economia dei Mercati Finanziari**, scaricabili dal portale Elearning Moodle del corso (accesso con credenziali studente portale Alice): [https://elearning.ec.unipi.it/course/view.php?id=2181.](https://elearning.ec.unipi.it/course/view.php?id=2181)

- appunti e materiale utilizzato nel corso delle lezioni Un elenco dettagliato delle parti (sezioni) delle Note di studio e dell'altro materiale da studiare per l'esame, nonché altri riferimenti per ulteriori approfondimenti sono reperibili al link seguente (accesso con credenziali studente portale Alice): [https://elearning.ec.unipi.it/course/view.php?id=2181.](https://elearning.ec.unipi.it/course/view.php?id=2181)

Modalità d'esame

L'esame sarà scritto e orale. Maggiori dettagli saranno forniti dai docenti nel corso delle lezioni e indicati sul portale Moodle Elearning del corso: [https://elearning.ec.unipi.it/course/view.php?id=2181.](https://elearning.ec.unipi.it/course/view.php?id=2181)

Pagina web del corso https://elearning.ec.unipi.it/course/view.php?id=2181

Altri riferimenti web Piattaforma MS Teams del corso:

[https://teams.microsoft.com/l/team/19%3ayF0VZL5718wEy7YOG7TvZCZvCa2a-H6GnsWHhmimTPg1%40thread.tacv2/conversations?groupId](https://teams.microsoft.com/l/team/19%3ayF0VZL5718wEy7YOG7TvZCZvCa2a-H6GnsWHhmimTPg1%40thread.tacv2/conversations?groupId=4a30a223-16aa-4217-b8a5-b2cdb3a8fa65&tenantId=c7456b31-a220-47f5-be52-473828670aa1) [=4a30a223-16aa-4217-b8a5-b2cdb3a8fa65&tenantId=c7456b31-a220-47f5-be52-473828670aa1](https://teams.microsoft.com/l/team/19%3ayF0VZL5718wEy7YOG7TvZCZvCa2a-H6GnsWHhmimTPg1%40thread.tacv2/conversations?groupId=4a30a223-16aa-4217-b8a5-b2cdb3a8fa65&tenantId=c7456b31-a220-47f5-be52-473828670aa1)

Ultimo aggiornamento 17/09/2022 16:37